**Работа с массивами данных на языке Паскаль**

- 1. Дан массив целых чисел. Найти и напечатать элементы массива, значения которых больше значения предыдущего элемента.
- 2. Сформировать массив В из положительных элементов массива А, имеющих четный индекс.
- 3. Найти среднее арифметическое всех четных элементов массива, стоящих на нечетных местах.
- 4. Определить индексы элементов массива, значение которых лежит в указанном пределе, (например от R до G).
- 5. Определить количество элементов массива, значение которых больше соседних элементов.

## <u>Program 1;</u>

var i:integer; A:array [1..20] of integer; begin for  $i=1$  to 20 do readln (A[i]); <u>for</u> i:=2 to 20 do  $\underline{\text{if}} A[i] > A[i-1]$  then writeln (A[i], 'его номер', i); end.

Дан массив целых чисел. Найти и напечатать элементы массива, значения которых больше значения предыдущего элемента.

## **Program 2**;

var i:integer; B,A:array [1..20] of integer; begin for i:=1 to 20 do readln (A[i]); for i:=1 to 20 do <u>if</u>  $A[i] > 0$  and (i mod 2=0) then  $B[i] := A[i]$ ; for i:= $1 \underline{to} 20 \underline{do}$ writeln (B[i]); end.

Сформировать массив В из положительных элементов массива А, имеющих четный

индекс.

<u>Program 3;</u> **VAR** S, K, I: INTEGER; C: REAL; A:ARRAY [1..20] OF INTEGER; **BEGIN FOR I:=1 TO 20 DO READLN (A[I]);**  $K:=0$ ; S:=0; FOR I:=1 TO 20 DO **IF (I MOD 2 < > 0) and ( THEN BEGIN**  $S:=S+A[1];$  $K:=K+1$ ; END;  $C:=S/K$ ;  $WRITE(C);$ </u> END.

Найти среднее арифметическое **BCEX YETHBIX** элементов массива, стоящих на нечетных местах.

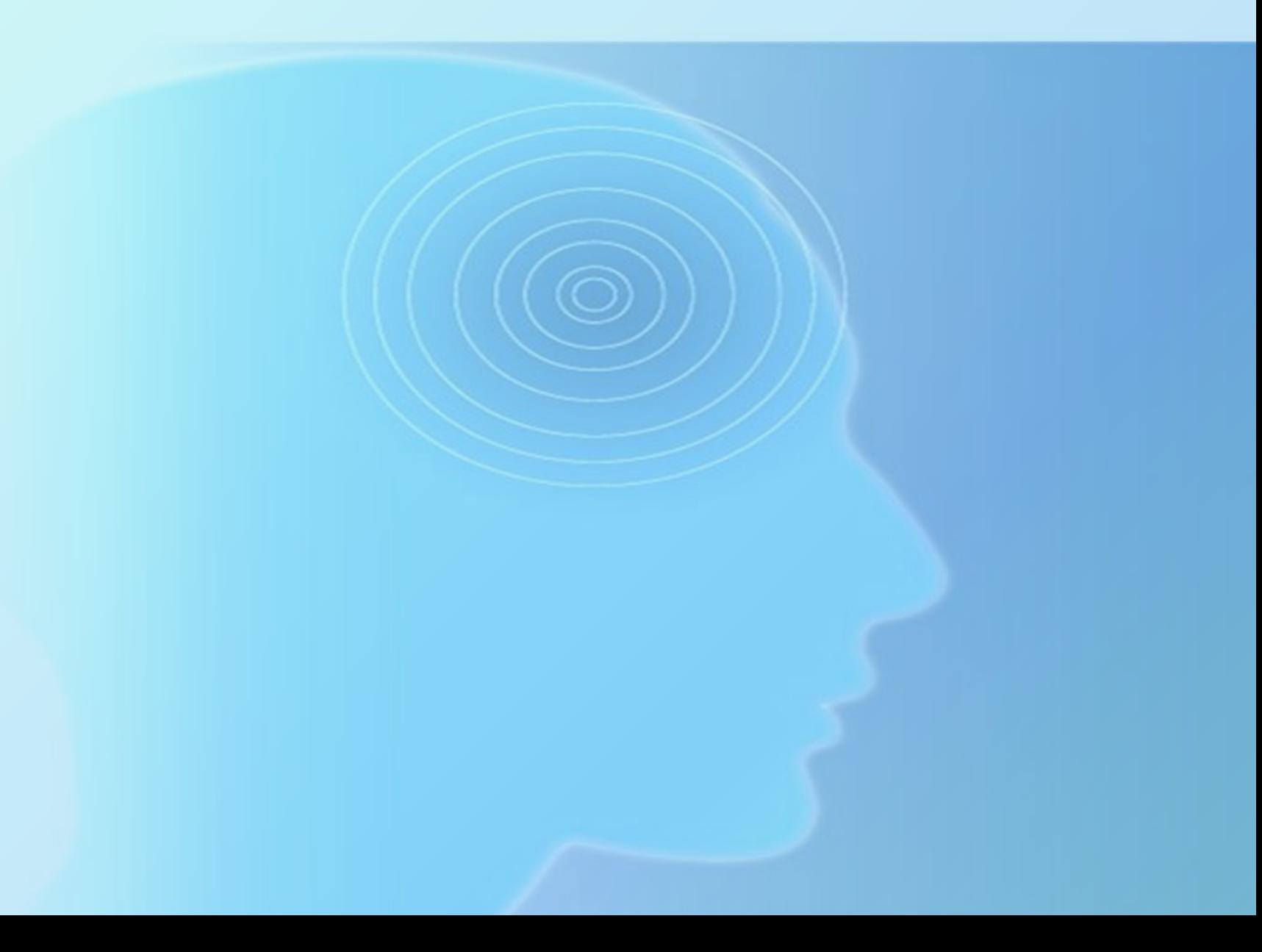

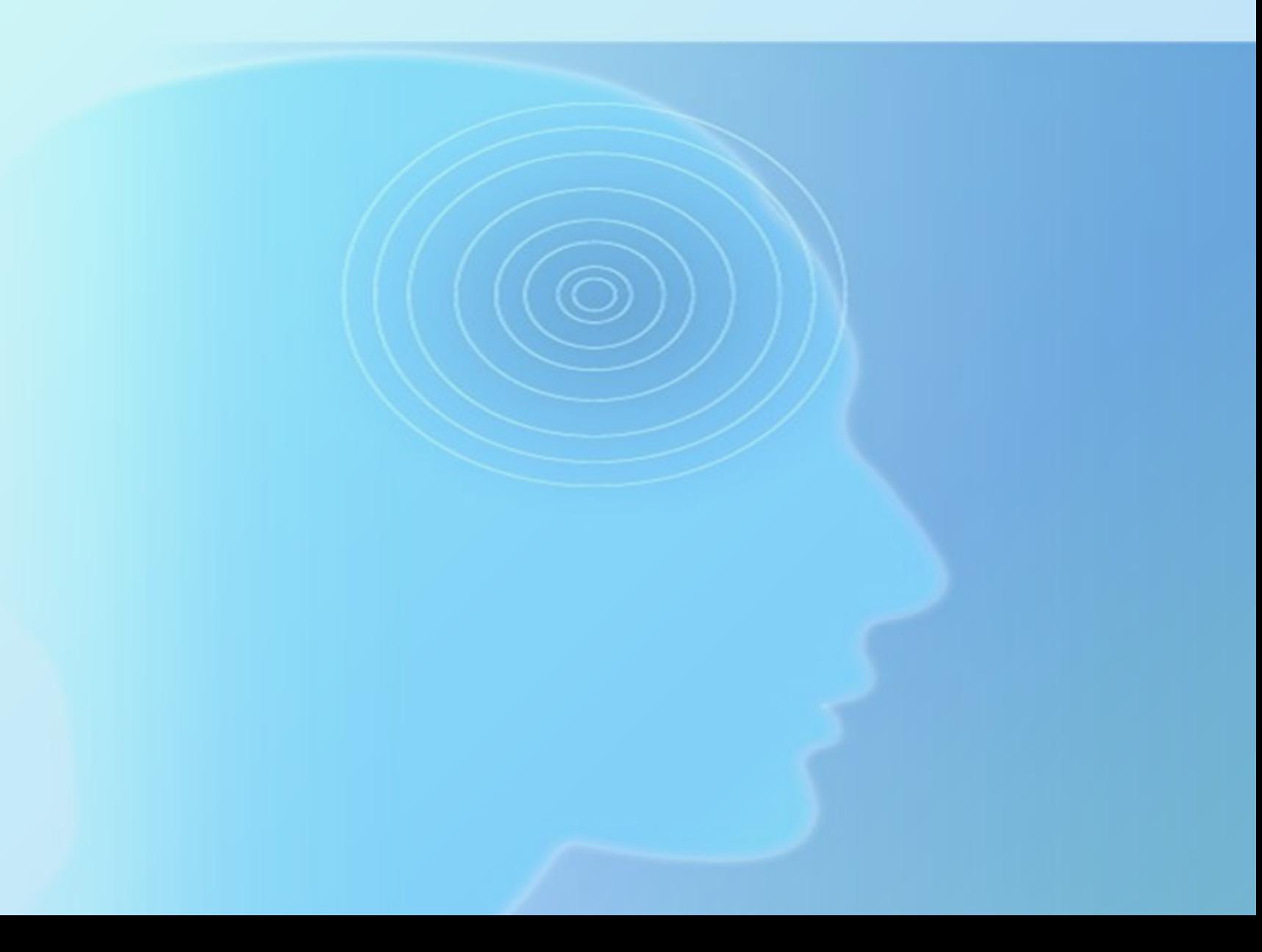